## Sheet1

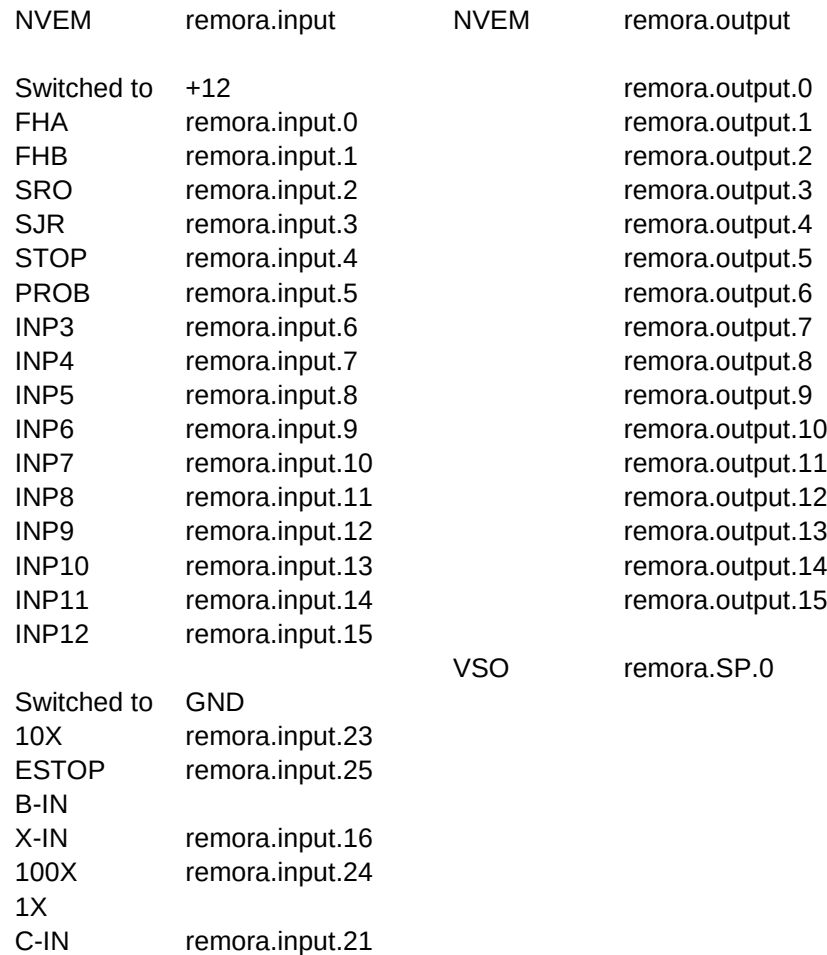

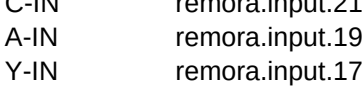